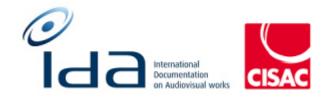

# Batch 1

# Combined Results of: IDA Reengineering Test cases Controller user profile

# Summary

| Summary                   | 2 |
|---------------------------|---|
| Document versions         | 3 |
| IDA-APP - Controller user | 6 |
| Add a work                | 6 |
| Enrichment1               | 5 |
| Delete data from a field  |   |
| Delete a work2            | 4 |
| Duplicates2               | 8 |

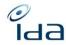

### **Document versions**

| Date       | Description              |
|------------|--------------------------|
| 15/11/2021 | Creation by Rémi Wysocka |
| 28/8/2023  | Screen captures update   |
|            |                          |
|            |                          |
|            |                          |
|            |                          |
|            |                          |
|            |                          |
|            |                          |
|            |                          |
|            |                          |
|            |                          |
|            |                          |
|            |                          |
|            |                          |
|            |                          |
|            |                          |
|            |                          |
|            |                          |
|            |                          |
|            |                          |

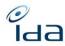

#### **Testers information**

Your name: Petra Noskova Your society: DILIA The date and time you perform the test cases: 6/9/2023 16:30-17 (pages 5 - 8), 7/9/2023 9-12, 14-15 (pages The web browser you use to perform the test cases: Google Chrome

Remarks:

It works well in general, I had problems only to reproduce the feature of Possible duplicates, so I could not test it at all. And I would like to be allowed to correct/edit/add the data to the Master – the keywords that are not mandatory but optional.

Your name: LOULERGUE Your society: SACD The date and time you perform the test cases: 8/9/2023 The web browser you use to perform the test cases: FIREFOX

Enrichment :

Add a title:

Ajout titre en Anglais à l'œuvre 056100072858

La fenêtre ne se ferme pas lorsque je clique sur « sauvegarder ». En cliquant sur fermer, la fenêtre se ferme, mais il faut raffraichir la page pour voir l'enrichissement apparaître.

Résultat attendu : Le fenêtre devrait se fermer en cliquant sur « sauvegarder » et la page se raffraichir toute seule.

Est-il possible de transposer l'affichage en majuscules automatiquement lorsqu'un nouveau titre est ajouté ?

L'enrichissement du titre n'apparaît pas en ROSE

Your name: Heidi Pirinen

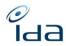

Your society: Kopiosto The date and time you perform the test cases: 7.9.2023. 14.22 EET The web browser you use to perform the test cases: Chrome

Your name: Margot VERNET Your society: La SCAM The date and time you perform the test cases: 08/09/2023 The web browser you use to perform the test cases: GOOGLE CHROME on a 2 screens 17-inch desk setup

Remarks:

- It is regrettable that in this new IDA we always have to scroll down to access information that were all displayed on a screen in the old IDA

- Some pages (like the one with the detail of an author IPI agreement) are not very readable: All the information are listed on a white page, sometimes on several lines for 1 information.

- On the home page, the option "full word / mot complet" is not the same: In the title section it is a switch, and in the participant section it is a tick, is it normal?

- On a work detail page: I think the Titles section should be right below the Work section and before the Detail section (like in the old IDA, as the titles information is one of the most important)

-

## **IDA-APP - Controller user**

| Steps to perform                                                                                                    | PN -<br>DILIA | HP –<br>KOPIOSTO | GL –<br>SACD | MV -<br>SCAM | Comment |
|----------------------------------------------------------------------------------------------------|---------------|------------------|--------------|--------------|---------|
| 1. Navigate to the login page: https://refonte-ida.ida-net.org/login                                                             | ОК            | ОК               | ОК           | ok           |         |
| Welcome to IDA   User ID*   Password *   Image *   English / American   Remember me   Image #   English / American   Remember me |               |                  |              |              |         |
| Expected Result:<br>✓ Display the login page as on above screen capture                                                          |               |                  |              |              |         |

### Add a work

| Steps to perform                          | PN -  | HP –     | GL – | MV - | Comment |
|-------------------------------------------|-------|----------|------|------|---------|
|                                           | DILIA | KOPIOSTO | SACD | SCAM |         |
| 2. Navigate to the <u>add a work</u> page | ОК    | ОК       | ОК   | ok   |         |

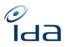

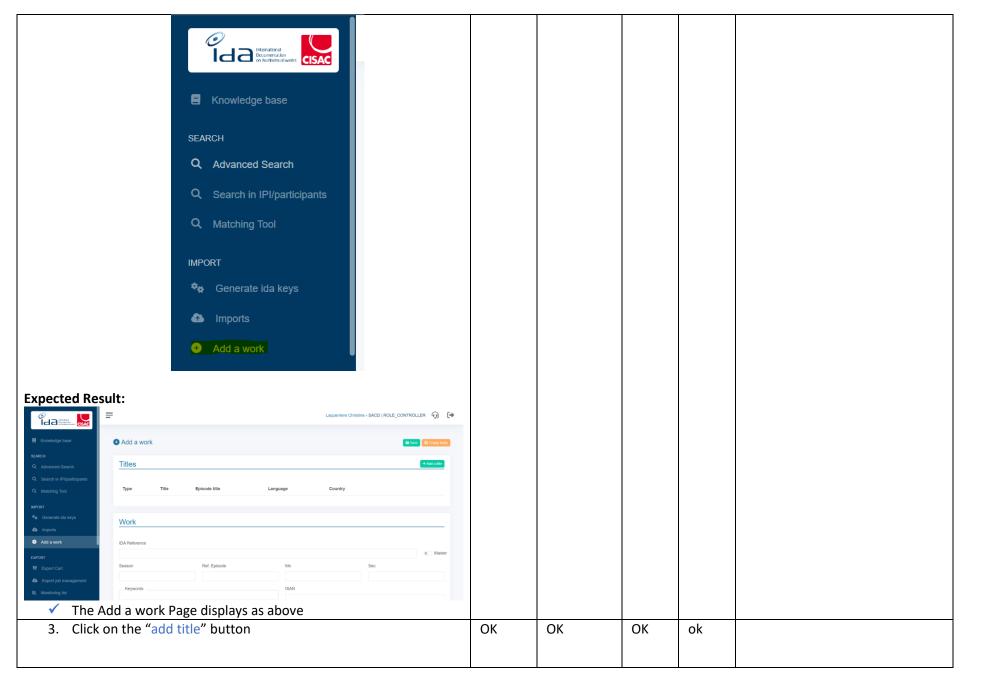

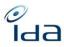

| Add a work     Genety feets                                                                                                    |    |    |    |    |  |
|----------------------------------------------------------------------------------------------------|----|----|----|----|--|
| Titles                                                                                                    |    |    |    |    |  |
|                                                                                                    |    |    |    |    |  |
| Type Title Episode title Language Country                                                                                                    |    |    |    |    |  |
|                                                                                                    |    |    |    |    |  |
| Expected Result:                                                                                                    |    |    |    |    |  |
| A window allowing you to create your title is displayed                                                                                      |    |    |    |    |  |
| Titles +Add a title                                                                                                    |    |    |    |    |  |
| Type Title Episode title Language Country                                                                                                    |    |    |    |    |  |
| Main title v v i                                                                                                    |    |    |    |    |  |
|                                                                                                    |    |    |    |    |  |
| 4. The title type drop down menu should be set on "Main title"                                                                               | ОК | ОК | ОК | ok |  |
| <ol> <li>Fill the title field with the title of your choice</li> <li>Select the language of your choice in the Language drop down</li> </ol> |    |    |    |    |  |
| <ol> <li>Select the language of your choice in the Language drop down<br/>menu</li> </ol>                                                    |    |    |    |    |  |
| <ol> <li>Select the country of your choice in the Country drop down menu</li> </ol>                                                          |    |    |    |    |  |
| 8. Check the "Master" case                                                                                                    |    |    |    |    |  |
| Work                                                                                                    |    |    |    |    |  |
| IDA Reference                                                                                                    |    |    |    |    |  |
| Master                                                                                                    |    |    |    |    |  |
| Season Ref. Episode Mn Sec                                                                                                    |    |    |    |    |  |
|                                                                                                    |    |    |    |    |  |
| <ul> <li>9. In "Keywords":</li> <li>o Select "Documentary/Factual Series" (or the format of your</li> </ul>                                  |    |    |    |    |  |
| <ul> <li>Select "Documentary/Factual Series" (or the format of your<br/>choice) in the "Format" drop down menu</li> </ul>                    |    |    |    |    |  |
| <ul> <li>Select "Documentary" (or the type of your choice) in "Type"</li> </ul>                                                              |    |    |    |    |  |
| drop down menu                                                                                                    |    |    |    |    |  |
| <ul> <li>Select "Animated" or "Live" in "Animation or live" drop down</li> </ul>                                                             |    |    |    |    |  |
| menu                                                                                                    |    |    |    |    |  |
| <ul> <li>Select "Sound" or Silent in "Sound" drop down menu</li> <li>Select "Color " (color ")</li> </ul>                                    |    |    |    |    |  |
| <ul> <li>Select "Colour" (or the colour of your choice) in "Colour"</li> </ul>                                                               |    |    |    |    |  |
| drop down menu                                                                                                    |    |    |    |    |  |
| Expected Result:                                                                                                    |    |    |    |    |  |

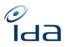

|                                                              |                             |                                                      |  | <br> |  |
|--------------------------------------------------------------|-----------------------------|------------------------------------------------------|--|------|--|
| <ul> <li>All the drop-down menus should list a</li> </ul>    | Ill the possible            | options for                                          |  |      |  |
| · · · · · · · · · · · · · · · ·                              |                             |                                                      |  |      |  |
| these fields, you can refer to the IDA i                     | nomenclature                | to check or                                          |  |      |  |
| versus IDA old                                               |                             |                                                      |  |      |  |
|                                                              |                             |                                                      |  |      |  |
| Format:                                                      |                             |                                                      |  |      |  |
| Keywords                                                     | IDA Reference:              | Master: Season:                                      |  |      |  |
| кеуногоз                                                     | 1                           |                                                      |  |      |  |
| Documentary/Factual Series × ×                               | Duration:                   | Format                                               |  |      |  |
| Short audiovisual work                                       | Keywords:                   |                                                      |  |      |  |
| TV film                                                      |                             |                                                      |  |      |  |
| Soap / Sitcom                                                |                             | Soap / Sitcom<br>Series                              |  |      |  |
| Series                                                       |                             | Serial                                               |  |      |  |
| Serial                                                       |                             | TV Program                                           |  |      |  |
| TV Program                                                   | Nature of Preexisting Work: | Documentary/Factual<br>Series                        |  |      |  |
| Documentary/Factual Series                                   |                             |                                                      |  |      |  |
|                                                              | I                           |                                                      |  |      |  |
| Туре:                                                        |                             |                                                      |  |      |  |
| Keywords                                                     | IDA Reference:              | Master: 🗆 Season:                                    |  |      |  |
|                                                              | Duration:                   | 0 Mn 0 Sec.                                          |  |      |  |
| Documentary/Factual Series                                   |                             | Format 💌                                             |  |      |  |
| Documentary × V                                              | Keywords:                   | Туре                                                 |  |      |  |
| Fiction                                                      |                             | Fiction _                                            |  |      |  |
| News                                                         |                             | News                                                 |  |      |  |
| Documentary                                                  |                             | Documentary                                          |  |      |  |
| Music Video Clip                                             |                             | Music Video Clip                                     |  |      |  |
| Live event (debates, talk shows, life recordings, funerals,) | Nature of Preexisting Work: | Live event (debates, talk<br>shows, life recordings, |  |      |  |
| Performance (opera, choreography, theatre, sketch)           |                             | funerals,)                                           |  |      |  |
| Corporate film                                               | Participant information:    |                                                      |  |      |  |
| Animation or live:                                           |                             |                                                      |  |      |  |
| Animation of live.                                           |                             |                                                      |  |      |  |
| Keywords                                                     | IDA Reference:              | Master: Season:                                      |  |      |  |
|                                                              | Duration:                   | 0 Mn 0 Sec.                                          |  |      |  |
| Documentary/Factual Series                                   |                             | Format 👻                                             |  |      |  |
| Documentary                                                  | Keywords:                   | Туре 💌                                               |  |      |  |
|                                                              |                             | Animation or live                                    |  |      |  |
| Animated × V                                                 |                             | Animated                                             |  |      |  |
| Animated                                                     |                             | Animation + Live                                     |  |      |  |
| Animation + Live                                             |                             | Live                                                 |  |      |  |
| Live                                                         | Nature of Preexisting Work: | Nature of Preexisting Work                           |  |      |  |
| Sound:                                                       |                             |                                                      |  |      |  |
| Sound.                                                       |                             |                                                      |  |      |  |
| Reywolus                                                     |                             |                                                      |  |      |  |
| Documentary/Factual Series                                   | Duration:                   | 0 Mn 0 Sec.                                          |  |      |  |
|                                                              | Keywords:                   | Format •                                             |  |      |  |
| Documentary ~                                                |                             | Animation or live                                    |  |      |  |
| Animated ~                                                   |                             | Sound                                                |  |      |  |
|                                                              |                             | ٩                                                    |  |      |  |
| Sound                                                        |                             | Silent                                               |  |      |  |
| Silent                                                       | Nature of Preexisting Work: | Sound Nature of Preexisting Work                     |  |      |  |
| Sound                                                        |                             | Contraction of the second states                     |  |      |  |
|                                                              |                             |                                                      |  |      |  |
| Color:                                                       |                             |                                                      |  |      |  |

| Documentary/Factual Series                                                                                                    | Format                                                                   |    |    |    |    |                                                                                                    |
|----------------------------------------------------------------------------------------------------|--------------------------------------------------------------------------|----|----|----|----|----------------------------------------------------------------------------------------------------|
| Documentary ~                                                                                                    | Keywords: Type<br>Animation or live                                      |    |    |    |    |                                                                                                    |
| Animated ~                                                                                                    | Sound                                                                    |    |    |    |    |                                                                                                    |
| Sound V                                                                                                    | 1                                                                        |    |    |    |    |                                                                                                    |
| Colour × V                                                                                                    | Nature of Preexisting Work: Colour + black and white                     |    |    |    |    |                                                                                                    |
| Colour                                                                                                    | Colourized Black and white                                               |    |    |    |    |                                                                                                    |
| Colour + black and white<br>Colourized                                                                                                    | Participant information:                                                 |    |    |    |    |                                                                                                    |
| - Black and white                                                                                                    |                                                                          |    |    |    |    |                                                                                                    |
| <ul> <li>10. In the "Shooting languages" section: Press language button</li> <li>Shooting language</li> <li>★ Add a shooting language</li> <li>Expected Result:         <ul> <li>The section opens and shows the 2 drop of and country</li> <li>Shooting languages</li> <li>Language</li> <li>Country</li> <li>+ Add a shooting language</li> </ul> </li> </ul> |                                                                          | OK | OK | OK | ok | MV="When I clicked on<br>the production country<br>drop down menu, I tried<br>searching "France" by<br>typing "fr" in the case,<br>and it became weird: I<br>couldn't select a country,<br>I couldn't exit the drop<br>down menu, and when I<br>tried rolling the wheel on<br>my mouse, it opened all<br>the drop down menu,<br>and I couldn't exit any (cf<br>capture 02) => Waited<br>for a few minutes, and it<br>was normal again" |
| <ol> <li>Select the language of your choice from the drop-down menu, and select the country of Country drop-down menu</li> <li>Select the Production country of your choic country drop-down menu</li> <li>Select the nature of your choice in the National Work drop down menu</li> </ol>                                                                      | of your choice from the<br>ice in the Production<br>ture of Pre-existing | ОК | ОК | ОК | ok |                                                                                                    |
| <ol> <li>Select the exploitation of your choice in the drop-down menu</li> </ol>                                                                                                    | e "Real exploitation"                                                    |    |    |    |    |                                                                                                    |
| 15. Select initial destination of your choice in                                                                                                    | the Initial destination                                                  |    |    |    |    |                                                                                                    |
| drop-down menu                                                                                                    |                                                                          |    |    |    |    |                                                                                                    |
| 16. Click the save button on the top right corr                                                                                                    | er of the page                                                           |    |    |    |    |                                                                                                    |

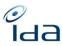

| Add a work                                                                                                    |    |    |              |    |                                                                                         |
|----------------------------------------------------------------------------------------------------|----|----|--------------|----|-----------------------------------------------------------------------------------------|
| Expected Result:<br>✓ The new work of Master type has been successfully created.                                                                                                    |    |    |              |    |                                                                                         |
| <ul> <li>17. Navigate to the Import page</li> <li>18. Download the import file related to the Master work you just created</li> <li>Import Import Imp</li></ul> | OK | OK | NON<br>TESTE | ok | MV=" I have to change<br>pages for the status to<br>go from "pending" to<br>"imported"" |
| You should be able to download the related import file<br>19. Now you can download the import report file by clicking on the<br>Download link in the report column.                                                                                                    | ОК |    | NON<br>TESTE | ok |                                                                                         |

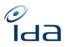

| Expected Result:                                                                                                    |    |    |       |       |                          |
|----------------------------------------------------------------------------------------------------|----|----|-------|-------|--------------------------|
| The file is successfully downloaded on your workstation                                                                                  |    |    |       |       |                          |
| 20. Open the Report file                                                                                                    |    | ОК | NON   | Non   |                          |
| 21. Copy the IDA Reference indicated in the ReferenceIda attribute                                                                       |    |    | TESTE | testé |                          |
| File Edit Search View Encoding Language Settings Tools Macro Run Plugins Window ?<br>🕞 🚔 🖶 📬 🖓 🍓 🚽 🦓 🍿 👘 🎝 🗲 📾 🏂 🤏 🤏 🖫 🖫 🔤 🖉 🌆 🏂 💷 👁 💌 🗩 | I  |    |       |       |                          |
| V_630e2488302c0-manual_import-report.xml ⊠                                                                                               | -  |    |       |       |                          |
| <pre>Content of the Name = "V_630e2488302c0-manual_import.xml" ImportDate="2022-08-30 16:</pre>                                          |    |    |       |       |                          |
|                                                                                                    |    |    |       |       |                          |
| Expected Result:                                                                                                    |    |    |       |       |                          |
| <ul> <li>The file report name starts with a V_ prefix (the V_prefix stands</li> </ul>                                                    |    |    |       |       |                          |
| for validated)                                                                                                    |    |    |       |       |                          |
| The Work status = "OK"                                                                                                    |    |    |       |       |                          |
| <pre><?xml·version="1.0".encoding="UTF-8"?> </pre>                                                                                       |    |    |       |       |                          |
| 22. Navigate to the home page by clicking on the IDA logo on the top                                                                     | ОК | ОК | NON   | ok    | MV=" Regretful that we   |
| left corner                                                                                                    |    |    | TESTE |       | have to roll down the    |
|                                                                                                    |    |    |       |       | page to access the       |
|                                                                                                    |    |    |       |       | results (even if more    |
|                                                                                                    |    |    |       |       | information are          |
|                                                                                                    |    |    |       |       | displayed on the page on |
|                                                                                                    |    |    |       |       | a 17 inch desk setup     |
| 23. Paste in the Work Reference section, in the IDA input field, the                                                                     |    |    |       |       | than on a 15 inch        |
| IDA reference you copied from the import report file                                                                                     |    |    |       |       | laptop)"                 |
| Work Reference Total: 0 ^                                                                                                    |    |    |       |       |                          |
| IDA ISAN                                                                                                    |    |    |       |       |                          |
| Combined Total: 0                                                                                                    |    |    |       |       |                          |
|                                                                                                    |    |    |       |       |                          |
| Q Court @ Court @ Court @ Court @ Court @ Court @ Court @ Court @ Court @ Court @ Court @ Court @ Court @ Court                          |    |    |       |       |                          |
| Expected result:                                                                                                    |    |    |       |       |                          |

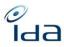

| Work Reference Total: 1 Show results                                       |    |       |       |    |                            |
|----------------------------------------------------------------------------|----|-------|-------|----|----------------------------|
| IDA ISAN                                                                   |    |       |       |    |                            |
| 056230000016                                                               |    |       |       |    |                            |
| Combined Total: 1 Show results                                             |    |       |       |    |                            |
| Q. Search Officiary                                                        |    |       |       |    |                            |
| 25. Click on one of the Show results buttons                               | ОК | ΟΚ/ΚΟ | NON   | ok | HP=" Otherwise OK.         |
| 26. Check the information you entered in each field                        |    |       | TESTE |    |                            |
| 27. Check the log section at the bottom of the work page                   |    |       |       |    | But the duration was       |
|                                                                            |    |       |       |    | something I did not give:  |
| ected result:                                                              |    |       |       |    | 1666 Mn 39 Sec / 0 Mn 0    |
| $\checkmark$ The information displayed should be the same than the one     |    |       |       |    | Sec. and production year   |
| entered                                                                    |    |       |       |    | was 9999 / 0.              |
| ✓ The log section at the bottom of the work details page, should           |    |       |       |    |                            |
| show the line related to the ADD a work action                             |    |       |       |    | Also our works are still   |
| Logs                                                                       |    |       |       |    | locked The works from      |
| Logs                                                                       |    |       |       |    | the following societies    |
| Type of information A User C Date Type of modification C Old data New data |    |       |       |    | are locked: , KOPIOSTO.    |
| WORK Laquerriere Christine 2023-02-28 17:22:02 add                         |    |       |       |    |                            |
|                                                                            |    |       |       |    | Should I do something to   |
|                                                                            |    |       |       |    | validate the file and      |
|                                                                            |    |       |       |    | remove the locking of      |
|                                                                            |    |       |       |    | our works?3                |
|                                                                            |    |       |       |    | MV=" In the log, I have    |
|                                                                            |    |       |       |    | more than 1 line : I also  |
|                                                                            |    |       |       |    | have a for: adding the     |
|                                                                            |    |       |       |    | main title, adding the     |
|                                                                            |    |       |       |    | shooting language and      |
|                                                                            |    |       |       |    | adding the production      |
|                                                                            |    |       |       |    | country (cf capture 03)"   |
| 28. Navigate to your mail inbox and look for an email from IDA:            | ОК | ОК    | ОК    | ok | It took quite a long time, |
| test@ida-net.org                                                           |    |       |       |    | 10 minutes maybe for       |
|                                                                            |    | 1     | 1     | 1  |                            |

| ✓ You should have received an email indicating that your manual                                                                        | also be a problem in our |
|----------------------------------------------------------------------------------------------------|--------------------------|
| import has been imported, meaning that your Master work has been successfully created.                                                 | system.                  |
| Import file is done on IDA dev                                                                                                    |                          |
| development@ida-net.org                                                                                                    |                          |
| A © LAQUEMNIER: Critistine     En cas de problème lié à l'affichage de ce message, cliquez ici pour l'afficher dans un navigateur web. |                          |
| Import file is done on IDA dev                                                                                                    |                          |
| Dear IDA member,                                                                                                    |                          |
| This file 64ecbb704dbb6-manual_import.xml has been imported                                                                            |                          |
| N° of Works OK:1                                                                                                    |                          |
| N <sup>e</sup> of errors: <b>0</b>                                                                                                    |                          |
| N° of warnings: 0                                                                                                    |                          |
| Best regards,                                                                                                    |                          |
| IDA Team.                                                                                                    |                          |

Г

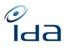

| nrio                                                                                                    | ch                                                                                                    | ment                                                                                                    | t                                                                                                    |                                                                                             |                                                                                                    |                                                                    |                                                                           |         |
|----------------------------------------------------------------------------------------------------|----------------------------------------------------------------------------------------------------|----------------------------------------------------------------------------------------------------|----------------------------------------------------------------------------------------------------|---------------------------------------------------------------------------------------------|----------------------------------------------------------------------------------------------------|--------------------------------------------------------------------|---------------------------------------------------------------------------|---------|
|                                                                                                    |                                                                                                    |                                                                                                    | DA home                                                                                                    |                                                                                             |                                                                                                    |                                                                    |                                                                           |         |
|                                                                                                    |                                                                                                    |                                                                                                    |                                                                                                    |                                                                                             | long to your                                                                                                    | •                                                                  |                                                                           |         |
|                                                                                                    |                                                                                                    |                                                                                                    |                                                                                                    |                                                                                             | e Work refere                                                                                                   |                                                                    |                                                                           |         |
|                                                                                                    |                                                                                                    | nple 251                                                                                                    |                                                                                                    | lety reperto                                                                                | oire you wan                                                                                                    | t to 100                                                           | DK TOP                                                                    | , tor   |
|                                                                                                    | exai                                                                                                    | Inple 251                                                                                                    |                                                                                                    |                                                                                             |                                                                                                    |                                                                    |                                                                           |         |
|                                                                                                    |                                                                                                    |                                                                                                    | V                                                                                                    | /ork Refe                                                                                   | erence                                                                                                    |                                                                    |                                                                           |         |
|                                                                                                    |                                                                                                    |                                                                                                    |                                                                                                    |                                                                                             |                                                                                                    |                                                                    |                                                                           |         |
|                                                                                                    |                                                                                                    |                                                                                                    | ID                                                                                                    | A                                                                                           |                                                                                                    |                                                                    |                                                                           |         |
|                                                                                                    |                                                                                                    |                                                                                                    |                                                                                                    | <mark>251</mark>                                                                            |                                                                                                    |                                                                    |                                                                           |         |
|                                                                                                    |                                                                                                    |                                                                                                    |                                                                                                    |                                                                                             |                                                                                                    |                                                                    |                                                                           |         |
| 31.                                                                                                    | Clic                                                                                                    | k on the                                                                                                    | search bu                                                                                                    | utton                                                                                       |                                                                                                    |                                                                    |                                                                           |         |
| 32.                                                                                                    | Clic                                                                                                    | k on the                                                                                                    | show res                                                                                                    | ult button                                                                                  |                                                                                                    |                                                                    |                                                                           |         |
|                                                                                                    |                                                                                                    |                                                                                                    |                                                                                                    |                                                                                             |                                                                                                    |                                                                    |                                                                           |         |
|                                                                                                    |                                                                                                    |                                                                                                    |                                                                                                    |                                                                                             |                                                                                                    |                                                                    |                                                                           |         |
| pecte                                                                                                    |                                                                                                    |                                                                                                    |                                                                                                    |                                                                                             |                                                                                                    |                                                                    |                                                                           |         |
| <ul> <li>✓</li> </ul>                                                                                                    | The                                                                                                    | search r                                                                                                    | •                                                                                                    | -                                                                                           | splay a list of                                                                                                 |                                                                    |                                                                           | -       |
| <b>√</b>                                                                                                    | The<br>to tl                                                                                                    | search r<br>he CISAC                                                                                                    | society y                                                                                                    | ou entered,                                                                                 | , in our exam                                                                                                   |                                                                    |                                                                           |         |
| <b>v</b>                                                                                                    | The<br>to tl<br>cou                                                                                                    | search r<br>he CISAC<br>nt appro                                                                                                    | society y                                                                                                    | -                                                                                           | , in our exam                                                                                                   | ple, soo                                                           | ciety                                                                     | 251, v  |
| <b>v</b>                                                                                                    | The<br>to tl<br>cou                                                                                                    | search r<br>he CISAC                                                                                                    | society y                                                                                                    | ou entered,                                                                                 | , in our exam                                                                                                   | ple, soo                                                           | ciety                                                                     | 251, v  |
| <b>v</b>                                                                                                    | The<br>to tl<br>cou                                                                                                    | search r<br>he CISAC<br>nt appro<br>list (62505)                                                                                                    | society y<br>ximately                                                                                                    | ou entered,<br>62505 work                                                                   | , in our exam<br>S<br>RAdd to export cart                                                                       | ple, soo                                                           | ciety                                                                     | 251, w  |
| Search I                                                                                                    | The<br>to th<br>cour<br>result                                                                                                    | search r<br>he CISAC<br>nt appro<br>list (62505)                                                                                                    | society y<br>ximately                                                                                                    | ou entered,<br>62505 work                                                                   | Froduction country                                                                                              | ple, soo<br>Export v (<br>Year \$                                  | ciety<br>E Monitoring<br>Links                                            | 251, w  |
| <b>v</b>                                                                                                    | The<br>to tl<br>cou                                                                                                    | search r<br>he CISAC<br>nt appro<br>list (62505)                                                                                                    | society y<br>ximately                                                                                                    | ou entered,<br>62505 work                                                                   | , in our exam<br>S<br>RAdd to export cart                                                                       | ple, soo                                                           | ciety                                                                     | 251, W( |
| Search I                                                                                                    | The<br>to th<br>coun<br>result                                                                                                    | search r<br>he CISAC<br>nt appro<br>list (62505)<br>IDA<br>Reference<br>251002014149                                                                                | society y<br>ximately                                                                                                    | ou entered,<br>62505 work                                                                   | Froduction country                                                                                              | ple, soo<br>Export v (<br>Year \$                                  | Ciety<br>Links<br>Yes                                                     | 251, we |
| Search I                                                                                                    | The<br>to th<br>coun<br>result                                                                                                    | search r<br>he CISAC<br>nt appro<br>list (62505)<br>IDA<br>Reference<br>251002014149<br>251002015004                                                                | society y<br>ximately<br>Titles ¢<br>5 Star Cooking<br>The Sorcerer's                                                                                                    | Directors DAVID LISTER AMIEL YESHE                                                          | Froduction country                                                                                              | ple, soo<br>Export<br>Year<br>0                                    | Ciety<br>Links<br>Yes<br>(39)                                             | 251, we |
| Search I                                                                                                    | The<br>to th<br>coun<br>result<br>MO<br>UO                                                                                                    | search r<br>he CISAC<br>nt appro<br>list (62505)<br>IDA *<br>251002014149<br>251002015004<br>251002015004                                                           | society y<br>ximately<br>Titles ¢<br>5 Star Cooking<br>The Sorcerer's<br>Apprentice                                                                                                    | Directors DAVID LISTER AMIEL YESHE COURTIN-WILSON                                           | AU<br>AU<br>AU<br>AU                                                                                            | ple, soo<br>▲ Export ♥ (<br>Vear ♥<br>2000<br>2000                 | Links<br>Yes<br>(39)<br>No<br>No                                          | 251, we |
| Search I                                                                                                    | The<br>to th<br>coun<br>result<br>MO<br>UO                                                                                                    | search r<br>he CISAC<br>nt appro<br>list (62505)<br>IDA ¢<br>251002014149<br>251002015004<br>251002015004                                                           | society y<br>ximately<br>Titles ¢<br>5 Star Cooking<br>The Sorcerer's<br>Apprentice                                                                                                    | Directors DAVID LISTER AMIEL YESHE                                                          | AU<br>ZA, GB                                                                                                    | ple, soo<br>Export      (<br>Year<br>2000                          | Links<br>Yes<br>(39)<br>No                                                | 251, we |
| Search I                                                                                                    | The<br>to th<br>coun<br>result<br>MO<br>UO                                                                                                    | search r<br>he CISAC<br>nt appro<br>list (62505)<br>IDA *<br>251002014149<br>251002015004<br>251002015004                                                           | SOCIETY Y<br>ximately<br>Titles ¢<br>5 Star Cooking<br>The Sorcerer's<br>Apprentice<br>Islands<br>Great Balls of                                                                                                    | Directors DAVID LISTER AMIEL YESHE COURTIN-WILSON                                           | AU<br>AU<br>AU<br>AU<br>AU                                                                                      | ple, soo<br>▲ Export ♥ (<br>Vear ♥<br>2000<br>2000                 | Links<br>Yes<br>(39)<br>No<br>No                                          | 251, we |
| Search I                                                                                                    | The<br>to the<br>count<br>result in<br>uo<br>uo                                                                                                    | search r<br>he CISAC<br>nt appro-<br>list (62505)<br>DA<br>Reference<br>251002014149<br>251002015004<br>251002015012<br>251002015012<br>2510020150186               | SOCIETY Y<br>ximately<br>Titles ¢<br>5 Star Cooking<br>The Sorcerer's<br>Apprentice<br>Islands<br>Great Balls of<br>Fire<br>Passport to                                                                                                    | Directors DAVID LISTER AMIEL YESHE COURTIN-WILSON PETER REES BARBARAA                       | , in our exam<br>S<br>♥ Add to export cart<br>Production country<br>AU<br>ZA, GB<br>AU<br>AU                    | Ple, soo<br>▲ Export ♥ (<br>Vear ♥<br>2000<br>2000<br>2000         | Ciety<br>Links<br>Yes<br>(39)<br>No<br>No                                 | 251, we |
| <ul> <li>Search I</li> <li>O</li> <li>O</li></ul> | The<br>to the<br>count<br>result<br>wo<br>uo<br>uo<br>uo                                                                                                    | search r<br>he CISAC<br>nt appro-<br>list (62505)<br>DA<br>Reference<br>251002014149<br>251002015004<br>251002015012<br>251002015012<br>2510020150186               | society y<br>ximately<br>Titles ¢<br>5 Star Cooking<br>The Sorcerer's<br>Apprentice<br>Islands<br>Great Balls of<br>Fire<br>Pasport to<br>Planet Sub                                                                                                    | Directors DAVID LISTER AMIEL YESHE COURTIN-WILSON PETER REES BARBARAA CHOBOCKY              | , in our exam<br>S<br>■ RASI to export carl<br>Production country<br>AU<br>AU<br>ZA, GB<br>AU<br>AU<br>AU<br>AU | Ple, soo<br>▲ Export ♥ (<br>Year ♥<br>2000<br>2000<br>2000<br>2000 | Ciety<br>Monitoring<br>Links<br>Yes<br>(39)<br>No<br>No<br>No<br>No       | 251, we |
| <ul> <li>Search I</li> <li>O</li> <li>O</li></ul> | The to the counter of the term of the term of term of term | search r<br>he CISAC<br>nt appro<br>list (62505)<br>DA<br>Reference<br>251002014149<br>251002015004<br>251002015012<br>251002015012<br>251002015049<br>251002015049 | SOCIETY Y<br>ximately<br>ximately<br>Titles •<br>5 Star Cooking<br>5 Star Cooking<br>5 Star Cooking<br>5 Star Cooking<br>5 Star Cooking<br>5 Star Cooking<br>6 Star Cooking<br>1 Stands<br>6 Star Cooking<br>1 Stands<br>6 Star Cooking<br>1 Stands<br>7 Star Cooking<br>1 Stands<br>7 Star Cooking<br>1 Stands<br>7 Star Cooking<br>1 Stands<br>7 Star Cooking<br>1 Star Cooking<br>1 Sta | Directors DAVID LISTER AMIEL YESHE COURTIN-WILSON PETER REES BARBARAA CHOBOCKY MARK MCNEILL | in our exam<br>s<br>Troduction country<br>AU<br>AU<br>AU<br>AU<br>AU<br>AU<br>AU<br>AU<br>AU<br>AU              | ple, soo                                                           | Ciety<br>Monitoring<br>Links<br>Yes<br>(39)<br>No<br>No<br>No<br>No<br>No | 251, we |

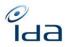

|                                                                                                    | -  |    |    | -  |  |
|----------------------------------------------------------------------------------------------------|----|----|----|----|--|
|                                                                                                    |    |    |    |    |  |
|                                                                                                    |    |    |    |    |  |
|                                                                                                    |    |    |    |    |  |
|                                                                                                    |    |    |    |    |  |
| 33. Click on one of the works from the list, using either the IDA                                                                                                    | ОК | OK | OK | ok |  |
|                                                                                                    |    |    |    |    |  |
| Reference link, of the show icon 💿                                                                                                    |    |    |    |    |  |
|                                                                                                    |    |    |    |    |  |
| Expected Result                                                                                                    |    |    |    |    |  |
|                                                                                                    |    |    |    |    |  |
| <ul> <li>The work details page opens</li> </ul>                                                                                                    |    |    |    |    |  |
|                                                                                                    |    |    |    |    |  |
| THome And Away Valid Brind Brind Bri |    |    |    |    |  |
| Work                                                                                                    |    |    |    |    |  |
|                                                                                                    |    |    |    |    |  |
| Type Episode   Original                                                                                                    |    |    |    |    |  |
| Main title Home And Away Episode title                                                                                                    |    |    |    |    |  |
| Season 13 / Ref. Episode 43 /                                                                                                    |    |    |    |    |  |
| Language / Country EN                                                                                                    |    |    |    |    |  |
|                                                                                                    |    |    |    |    |  |
| Details                                                                                                    |    |    |    |    |  |
|                                                                                                    |    |    |    |    |  |
| IDA Reference 25100330492 (ASDACS) ISAN                                                                                                    |    |    |    |    |  |
| Directors MEILLON BOB Shooting languages English/American                                                                                                    |    |    |    |    |  |
|                                                                                                    |    |    |    |    |  |
|                                                                                                    |    |    |    |    |  |
| Keywords Series Fiction Live Sound Color Edit performance keyword                                                                                                    |    |    |    |    |  |
| boat studyton do yrrodu                                                                                                    |    |    |    |    |  |
|                                                                                                    |    |    |    |    |  |
| 34. In the Participants section, click on the "search for a participant"                                                                                                    | OK | OK | OK | ok |  |
|                                                                                                    | ÖK | ÖK | UK | UK |  |
| button                                                                                                    |    |    |    |    |  |
|                                                                                                    |    |    |    |    |  |
| Participants Q Search for a participant + Crate a new participant                                                                                                    |    |    |    |    |  |
| Distribution mode for this 100% by role                                                                                                    |    |    |    |    |  |
| work:                                                                                                    |    |    |    |    |  |
| Distribution mode 100% by role 🗸                                                                                                    |    |    |    |    |  |
| Role                                                                                                    |    |    |    |    |  |
| IPI NN Last Name First Name Category Roles Distribution Cat A Cat B                                                                                                    |    |    |    |    |  |
|                                                                                                    |    |    |    |    |  |
| 00566384711 MEILLON BOB DIR Film Director 100% by role 100 100 📀 🖍                                                                                                    |    |    |    |    |  |
| SEVEN PRODUCTIONS ORP Original Production/Production Company                                                                                                    |    |    |    |    |  |
|                                                                                                    |    |    |    |    |  |
|                                                                                                    |    |    |    |    |  |
|                                                                                                    |    |    |    |    |  |
| Expected result                                                                                                    | 1  |    |    |    |  |
| ✓ A pop up should open, allowing you to search for a participant                                                                                                    |    |    |    |    |  |
| · A pop up should open, anowing you to search for a participant                                                                                                    | 1  |    |    | 1  |  |

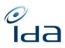

|                        |                            |                |                |            |    |    |    |    | _ |
|------------------------|----------------------------|----------------|----------------|------------|----|----|----|----|---|
| Search for an IPI NAME | E                          |                |                | ×          |    |    |    |    |   |
| IPI BN                 |                            | IPI NN         |                | te .       |    |    |    |    |   |
|                        |                            | First Name     |                |            |    |    |    |    |   |
| Last Name              |                            | First Name     |                |            |    |    |    |    |   |
| Society reference      |                            | Reference      |                |            |    |    |    |    |   |
|                        | v                          |                |                |            |    |    |    |    |   |
|                        |                            |                |                | Q Search   |    |    |    |    |   |
|                        |                            |                |                |            |    |    |    |    |   |
|                        | PICTURES                   | Company        |                | Close      |    |    |    |    |   |
|                        |                            |                |                |            |    |    |    |    |   |
|                        | the Society reference dro  |                | select the soc | iety of    | ОК | ОК | ОК | ok |   |
| γοι                    | ur choice, for example ASI | DACS           |                |            |    |    |    |    |   |
| Search for an IPI NAME | E                          |                |                | ×          |    |    |    |    |   |
| IPI BN                 |                            | IPI NN         |                |            |    |    |    |    |   |
| Last Name              |                            | First Name     |                |            |    |    |    |    |   |
|                        |                            |                |                |            |    |    |    |    |   |
| Society reference      | ~                          | Reference      |                |            |    |    |    |    |   |
| -                      | -                          |                |                | Q Search   |    |    |    |    |   |
| <br>36 Δη              | d click the search button  |                |                | — I        |    |    |    |    |   |
| Search for an IPI NAME |                            |                |                | ×          |    |    |    |    |   |
| IPI BN                 |                            | IPI NN         |                |            |    |    |    |    |   |
| e                      |                            |                |                |            |    |    |    |    |   |
| Last Name              |                            | First Name     |                |            |    |    |    |    |   |
| Society reference      |                            | Reference      |                |            |    |    |    |    |   |
| ASDACS                 | ~                          |                |                |            |    |    |    |    |   |
|                        |                            |                |                | Q. Search  |    |    |    |    |   |
| IPI NN                 | Last Name                  | First Name     | IPI BN         |            |    |    |    |    |   |
| 00190644073            | NELIUS                     | CHRISTOPHER    | I-001105913-3  | <b>0</b> + |    |    |    |    |   |
| 00279778195            | RUBIE                      | HOWARD WILLIAM | I-001141923-9  | @+         |    |    |    |    |   |
| 00450577845            | DENNIS                     | KATE           | I-002160994-7  | +          |    |    |    |    |   |
| 00566558211            | SMITH                      | MIKE           | 1-002842633-5  | <b>@</b> + |    |    |    |    |   |
| 00566593210            | TAMAHORI                   | LEE            | 1-002842960-7  | 0+         |    |    |    |    |   |

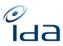

| <ul> <li>Expected result</li> <li>✓ The application should display a list of participants that hold a society reference number for the society you specified in the previous step.</li> </ul>                                                                                                    |    |    |    |    |                                                                                                    |
|----------------------------------------------------------------------------------------------------|----|----|----|----|----------------------------------------------------------------------------------------------------|
| <ul> <li>37. Click on the to the work</li> <li>button, to add the participant of your choice to the work</li> <li>Expected result         <ul> <li>The participant is added on the work details page</li> </ul> </li> <li>Participants         <ul> <li>Clease to zero energy to the call of the constraint of the call of the call o</li></ul></li></ul>                                            | ОК | ОК | OK | ok | MV=" When I click on<br>the + button, the<br>participant is not added<br>(yet) on the work details<br>page, I have another<br>pop-up popping up<br>intitled "Modification<br>d'un participant" (cf<br>capture 04)"                                                                                                    |
| <ul> <li>38. Click the right owner tick box and give the participant 10% share on A rights to another society, for example 314, by selecting the society from the drop down menu</li> <li>39. and give the participant 10% share on B rights to another society, for example 314, by selecting the society from the drop down menu</li> <li>Perticipants</li> <li>Perticipants</li> <li>Perticipants</li> <li>Perticipant</li> <li>Perticipant</li> <li>Perticipan</li></ul> | ОК | ОК | OK | ok | PN="<br>- drop-down menu of the<br>roles and the societies<br>should be ordered<br>alphabetically"<br>GL=" Un participant ne<br>peut pas avoir une ref<br>IDA »<br>MV= » Remarks: On a<br>17-inch desk computer,<br>the pop-up<br>"Modification d'un<br>participant" is entirely<br>displayed on the screen.<br>It is not the case on a 15-<br>inch laptop, where we<br>have to roll down the |

| 0  |   |
|----|---|
| lc | B |

| Role       A rights         Sc       10         Graphic designer         Author of pre-existing work         Proceedings without / Dialogue author         Costume-designer         Choreographer         Director of Photography/Clinematograph         Cartoonist         Author of subtities/ Dubber         Film Editor         Stage director         Production designer (Set-designer)         Film Director         Stony liner / Devisor / Creator         Sound engineer         41. Click on the "Save" button         Expected Result         Image: Set the set of the set of t |    |    |    |    | page to access the B<br>rights and the save<br>button."                                                                                                    |
|----------------------------------------------------------------------------------------------------|----|----|----|----|----------------------------------------------------------------------------------------------------|
| <ul> <li>42. Click on the "Editing" button of the participant pink line you just added.</li> <li>Expected Result:</li> <li>✓ You can no longer change the rights, nor the society for the A &amp; B shares you gave the other society, in our example 314, the fields cannot be edited.</li> </ul>                                                                                                    | ОК | КО | ok | ok | PN="I don't see the<br>reason why I would like<br>to add the participant of<br>a foreign society, but<br>yes, it can't be edited"<br>HP=" First I could change<br>the pourcentages for<br>both a different society |

| Role A rights 10 B rights 10 Close Save                                                                                                    |    |          |          |                    | and my society. Then I<br>tried again, but could not<br>change them anymore.<br>Tried this again, I can<br>change the society and<br>percentage once. But not<br>for a second time."<br>GL="Je peux modifier la<br>société »"                |
|----------------------------------------------------------------------------------------------------|----|----------|----------|--------------------|----------------------------------------------------------------------------------------------------|
| 43. Click on the close button to close the popup         Expected Result:         The popup has closed         44. On the "References" section, click on the "Add reference" button         References         # Society         Reference | КО | ok<br>ok | ok<br>ok | ok<br>Non<br>testé | PN="<br>the box has not been<br>saved and stays open;<br>the internal reference<br>has appeared only after<br>updating of the page and<br>there were 3 references<br>after because I tried it 3<br>times (see the IDA ref.<br>251002015012)" |

Гаа

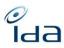

| 45           |            | av with the reference of the            | reheize for exemples 1224 |           | KO | KO | UD-" Leould de this hut                 |
|--------------|------------|-----------------------------------------|---------------------------|-----------|----|----|-----------------------------------------|
|              | abcd       | bx with the reference of you            |                           | O ko<br>X | КО | КО | HP=" I could do this, but               |
|              |            | Com                                     |                           | Л         |    |    | it does not appear in the               |
|              | ļ          | Add a new Reference                     | ×                         |           |    |    | list. It is not in the logs<br>either." |
|              |            |                                         |                           |           |    |    | either.                                 |
|              | F          | Reference Society (SSA) *               |                           |           |    |    | GL=" En cliquant sur                    |
|              | I          | 1234 abcd                               |                           |           |    |    | "sauvegarder" la fenêtre                |
|              |            |                                         |                           |           |    |    | ne se ferme pas.                        |
|              |            |                                         | Close Save                |           |    |    | Il faut cliquer sur «                   |
|              |            |                                         |                           |           |    |    | fermer » puis F5 pour                   |
| 46.          | Press the  | save button                             |                           |           |    |    | voir apparaître la                      |
|              |            |                                         |                           |           |    |    | reference ajoutée"                      |
|              | d Result:  |                                         |                           |           |    |    |                                         |
|              | Your soci  | ety internal reference has b            | een saved                 |           |    |    | MV= » I can't add a                     |
|              | Referenc   | es                                      | + Add a reference         |           |    |    | reference, when I click                 |
|              |            |                                         |                           |           |    |    | on save, nothing                        |
|              | Society    | Reference                               |                           |           |    |    | happens > the pop-up                    |
|              |            |                                         |                           |           |    |    | stay, I can close it, but               |
|              | SSA        | 1234 abcd                               |                           |           |    |    | my reference is not                     |
|              | DAMA       | 1321                                    |                           |           |    |    | added on the work                       |
|              | SGAE       | 7454102                                 |                           |           |    |    | details page »                          |
|              | COAL       | 1101104                                 |                           |           |    |    |                                         |
|              |            | ~~~~~~~~~~~~~~~~~~~~~~~~~~~~~~~~~~~~~~~ |                           |           |    |    |                                         |
| $\checkmark$ | The chan   | ge is reflected in the logs se          | ction                     |           |    |    |                                         |
| ogs          |            |                                         |                           |           |    |    |                                         |
|              |            |                                         |                           |           |    |    |                                         |
| Type of info | mation 🗢 U | Jser                                    | n 🗢 Old data 🗢 New data 🗢 |           |    |    |                                         |
| REFERENCE    | c          | Controller Test 2023-09-05 07:49:32 add | 1234 abo                  |           |    |    |                                         |
|              | 67         | 2015-02-13 13:11:58 add                 | 7454102 072               |           |    |    |                                         |
| REFERENCE    |            |                                         |                           |           |    |    |                                         |

|                                                                                                    | n from a field<br>n the bin to delete the reference                                                                                                    | e you just added 🔳                    | ОК | ko | ok | Non<br>testé | HP=" Can not do this<br>because could not add a<br>reference." |
|----------------------------------------------------------------------------------------------------|----------------------------------------------------------------------------------------------------|---------------------------------------|----|----|----|--------------|----------------------------------------------------------------|
| Expected Resu                                                                                                    | ıl <del>ı</del> .                                                                                                    |                                       |    |    |    |              |                                                                |
|                                                                                                    | up appeared.                                                                                                    |                                       |    |    |    |              |                                                                |
|                                                                                                    | Are you sure you want to delete this                                                                                                    | record ?                              |    |    |    |              |                                                                |
|                                                                                                    | e popup. Click on the "yes" butto                                                                                                    | n                                     | ОК | ko | ok | Non<br>testé |                                                                |
|                                                                                                    |                                                                                                    |                                       |    |    |    |              |                                                                |
| <ul> <li>The ref</li> </ul>                                                                                                    | itt:<br>ference has been deleted                                                                                                    | + Add a reference                     |    |    |    |              |                                                                |
|                                                                                                    |                                                                                                    | + Adl a reference                     |    |    |    |              |                                                                |
| The ref                                                                                                    | ference has been deleted                                                                                                    |                                       |    |    |    |              |                                                                |
| References<br>society                                                                                                    | ference has been deleted                                                                                                    | Add a reference<br>B<br>B             |    |    |    |              |                                                                |
| Che ref                                                                                                    | ference has been deleted Reference 1321                                                                                                    | 8                                     |    |    |    |              |                                                                |
| Che ref                                                                                                    | ference has been deleted Reference 1321 7464102                                                                                                    | 8                                     |    |    |    |              |                                                                |
| ✓ The ref<br>References<br>Society<br>DAMA<br>SGAE<br>✓ The "da                                                                                                    | ference has been deleted Reference 1321 7464102                                                                                                    | 8                                     |    |    |    |              |                                                                |
| ✓ The ref<br>References<br>Society<br>DAMA<br>SGAE<br>✓ The "data<br>Logs                                                                                                    | ference has been deleted Reference 1321 7454102 Releted" change has been reflect                                                                                                    | ed in the logs.                       |    |    |    |              |                                                                |
| The ref References Society DAMA SGAE Type of information                                                                                                    | ference has been deleted          Reference         1321         7454102         leleted" change has been reflect         • User       • Date       Type of modification                      | ed in the logs.                       |    |    |    |              |                                                                |
| <ul> <li>✓ The ref</li> <li>References</li> <li>Society</li> <li>DAMA</li> <li>SGAE</li> <li>✓ The "data</li> <li>Logs</li> <li>Type of information</li> <li>REFERENCE</li> <li>REFERENCE</li> </ul> | Reference       1321         7454102       7454102         Leleted" change has been reflect         • User • Date • Type of modification * Controller Test       2023-08-05 07:56:49       56 | a a b a b a b a b a b a b a b a b a b |    | ok | ok | ОК           |                                                                |

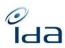

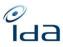

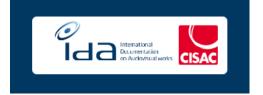

#### **Expected Result:**

✓ You have been successfully redirected to the home page

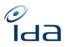

|                                                                                                    |    |    | l.           | -     | 1 |
|----------------------------------------------------------------------------------------------------|----|----|--------------|-------|---|
| <ul> <li>Delete a work</li> <li>50. Search for a work of your society that has not been enriched. You can enter your society CISAC code in the IDA reference box.</li> <li>51. Once the work found, display the work details page</li> <li>52. Click on the "delete work" button on the top right corner of the</li> </ul>                                                                                                    | ОК | ok | Non<br>Testé | КО    |   |
| page                                                                                                    |    |    |              |       |   |
| MY EPISODE SAMPLE Valid                                                                                                    |    |    |              |       |   |
| Work                                                                                                    |    |    |              |       |   |
| Type     Unitary   Original       Main title     MY EPISODE SAMPLE     Episode title     GIVING SHARES TO ANOTHER CMO                                                                                                    |    |    |              |       |   |
| Season 1 P Ref. Episode 13 P<br>Language / ES<br>Country                                                                                                    |    |    |              |       |   |
| Expected Result: ✓ A pop up should appear asking if we want to delete this record          Image: Control of the system of the system | ОК | ok | Non          | Non   |   |
| 53. Click on yes<br>54. The pop up clos" button on the top right corner of the page                                                                                                    | UK | UK | Testé        | Testé |   |
| Expected Result: The pop-up closes and the status of the work has changed for deleted.                                                                                                    |    |    |              |       |   |

| 55. Press the "OK" button on the popup<br>Expected Result:<br>✓ The status of the work has been changed to "Deleted"<br>• MY EPISODE SAMPLE Deleted<br>Work<br>Type Unitary   Original<br>Main title MY EPISODE SAMPLE Episode title GrVING SHARES TO ANOTHER CMO<br>Season 1 / Ref. Episode title GrVING SHARES TO ANOTHER CMO<br>Season 1 / Ref. Episode title GrVING SHARES TO ANOTHER CMO<br>Season 1 / Ref. Episode title GrVING SHARES TO ANOTHER CMO<br>Season 1 / Ref. Episode title GrVING SHARES TO ANOTHER CMO<br>Season 1 / Ref. Episode 13 / Ref. Episode 13 / Ref. Episode 14 / Ref. Episode 14 / | ???<br>OK<br>OK | ok | Non<br>Testé | Non<br>Testé | PN="I could not see any<br>other pop up than the<br>one showed above"                                                                                                    |
|----------------------------------------------------------------------------------------------------|-----------------|----|--------------|--------------|----------------------------------------------------------------------------------------------------|
| <ul> <li>56. Copy the IDA reference number of the work you just deleted</li> <li>57. Go back to the home page by clicking on the IDA logo on the top left corner</li> <li>58. Paste the IDA reference of the work you just deleted in the IDA reference section</li> <li>59. Press the "OK" button on the popup</li> </ul> Expected result <ul> <li>✓ The application should display a message to invite you to use the Advanced search filtered on deleted or duplicates work</li> </ul>                                                                                                    | ???<br>OK       | ok | Non<br>Testé | Non<br>Testé | PN="- I cannot return by<br>clicking the button<br>"return"? why? what if I<br>want to go back to my<br>filtered list of works<br>- maybe not the "OK"<br>button but "Search"<br>button ?" |
| 60. Navigate to the Advanced search page, by clicking the menu item in the sidebar                                                                                                    | ОК              | ok | Non<br>Testé | КО           | MV="The advanced<br>search is working, but as<br>I couldn't delete a work,                                                                                                    |

Гаа

| 0  |   |
|----|---|
| lc | B |

|                                                         |                                                                                                    | ne drop down m                              | enu of the Work status    |            | c .                                 |
|---------------------------------------------------------|----------------------------------------------------------------------------------------------------|---------------------------------------------|---------------------------|------------|-------------------------------------|
|                                                         | ction                                                                                                    |                                             |                           |            | feature.                            |
| ork Status                                              |                                                                                                    |                                             | Total: 475 Show results   |            | Remarks: Regret<br>when clicking or |
| eleted                                                  |                                                                                                    |                                             |                           | ~          | it "reset" the pa                   |
| stribution rig                                          | nts                                                                                                    |                                             | Total: 0                  |            | forcing us to rol                   |
|                                                         |                                                                                                    |                                             |                           | ~          | the page to acc                     |
| ork exported                                            | by cart only                                                                                                    |                                             | Total: 0                  |            | results"                            |
|                                                         |                                                                                                    |                                             |                           |            | 1 counto                            |
| nbined                                                  |                                                                                                    |                                             | Total: 475 Show results   | s          |                                     |
|                                                         |                                                                                                    |                                             | Q Search Sempty fields    | Total: 475 |                                     |
| 62. Cli                                                 | ck on the search b                                                                                                    | utton                                       |                           | _          |                                     |
|                                                         |                                                                                                    |                                             |                           |            |                                     |
| 63 Cli                                                  | rk on the show res                                                                                                    |                                             |                           |            |                                     |
|                                                         | ck on the show res                                                                                                    |                                             | open it by clicking on th |            |                                     |
| 64. Se                                                  | ect the work you j                                                                                                    | just deleted and                            | open it by clicking on th | ne         |                                     |
| 64. Sel<br>ID/                                          | ect the work you j<br>A reference numbe                                                                                        | just deleted and<br>er                      |                           | ne         |                                     |
| 64. Sel<br>ID/                                          | ect the work you j                                                                                                    | just deleted and<br>er                      |                           | ne         |                                     |
| 64. Se<br>ID/<br>65. Cli                                | ect the work you j<br>A reference numbe                                                                                        | just deleted and<br>er                      |                           |            |                                     |
| 54. Sel<br>ID/<br>55. Cli<br>Y EPISOD                   | ect the work you j<br>A reference numbe<br>ck on the undelete                                                                  | just deleted and<br>er                      | top right corner          | ne         |                                     |
| 64. Sel<br>ID/<br>65. Cli                               | ect the work you j<br>A reference numbe<br>ck on the undelete                                                                  | just deleted and<br>er                      | top right corner          |            |                                     |
| 64. Sel<br>ID/<br>65. Cli                               | ect the work you j<br>A reference numbe<br>ck on the undelete                                                                  | just deleted and<br>er                      | top right corner          |            |                                     |
| 64. Sel<br>ID/<br>65. Cli<br>MY EPISOD<br>Vork          | ect the work you j<br>A reference numbe<br>ck on the undelete<br>E SAMPLE Deloted                                              | just deleted and<br>er                      | top right corner          |            |                                     |
| 64. Sel<br>ID/<br>65. Clin<br>MY EPISOD<br>Vork         | Lect the work you j<br>A reference number<br>ck on the undelete<br>E SAMPLE Deleted<br>Unitary   Original<br>MY EPISODE SAMPLE | just deleted and<br>er<br>e button on the t | top right corner          |            |                                     |
| 64. Sel<br>ID/<br>65. Cli<br>MY EPISOD<br>Vork          | Lect the work you j<br>A reference number<br>ck on the undelete<br>E SAMPLE Deleted                                            | just deleted and<br>er<br>e button on the t | top right corner          |            |                                     |
| 64. Sel<br>ID/<br>65. Cli<br>MY EPISOD<br>Vork          | Lect the work you j<br>A reference number<br>ck on the undelete<br>E SAMPLE Deleted<br>Unitary   Original<br>MY EPISODE SAMPLE | just deleted and<br>er<br>e button on the t | top right corner          |            |                                     |
| 64. Sel<br>ID/<br>65. Cli<br>MY EPISOD<br>Vork          | Lect the work you j<br>A reference number<br>ck on the undelete<br>E SAMPLE Deleted<br>Unitary   Original<br>MY EPISODE SAMPLE | just deleted and<br>er<br>e button on the t | top right corner          |            |                                     |
| 64. Sel<br>ID/<br>65. Clin<br>MY EPISOD<br>Vork<br>vork | Lect the work you j<br>A reference number<br>ck on the undelete<br>E SAMPLE Deleted<br>Unitary   Original<br>MY EPISODE SAMPLE | just deleted and<br>er<br>e button on the t | top right corner          |            |                                     |

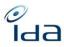

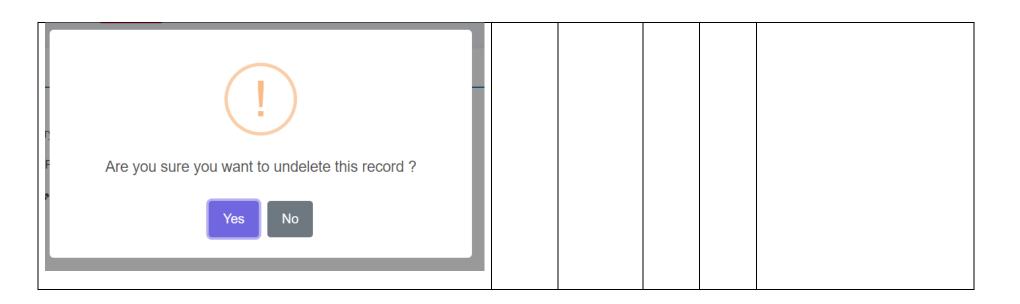

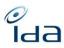

| Duplicates |                                                                                                 |                 |                     |                 |                                  | КО                  | ok                      | Non<br>Testé | ok | PN="any list of<br>duplicates appeared – "0 |  |  |
|------------|-------------------------------------------------------------------------------------------------|-----------------|---------------------|-----------------|----------------------------------|---------------------|-------------------------|--------------|----|---------------------------------------------|--|--|
| 66.        | 66. Navigate to the Management of duplicates page by clicking on the menu item from the sidebar |                 |                     |                 |                                  |                     |                         |              |    | work duplicate"                             |  |  |
|            |                                                                                                 |                 |                     | Q Advance       | ed Search                        |                     |                         |              |    |                                             |  |  |
|            |                                                                                                 |                 |                     | Q Search        | in IPI/participants              |                     |                         |              |    |                                             |  |  |
|            |                                                                                                 |                 |                     | Q Matchin       | ig Tool                          |                     |                         |              |    |                                             |  |  |
|            |                                                                                                 |                 |                     | IMPORT          |                                  |                     |                         |              |    |                                             |  |  |
|            |                                                                                                 |                 |                     | 🏘 Genera        | ate ida keys                     |                     |                         |              |    |                                             |  |  |
|            |                                                                                                 |                 |                     | Imports         | 3                                |                     |                         |              |    |                                             |  |  |
|            |                                                                                                 |                 |                     | 🕂 Add a w       | vork                             |                     |                         |              |    |                                             |  |  |
|            |                                                                                                 |                 |                     | EXPORT          |                                  |                     |                         |              |    |                                             |  |  |
|            |                                                                                                 |                 |                     | 💘 Export        | Cart                             |                     |                         |              |    |                                             |  |  |
|            |                                                                                                 |                 |                     | 🕭 Export        | job management                   |                     |                         |              |    |                                             |  |  |
|            |                                                                                                 |                 |                     | 트 Monitori      | ing list                         |                     |                         |              |    |                                             |  |  |
|            |                                                                                                 |                 |                     | MANAGEMENT      | OF WORKS                         |                     |                         |              |    |                                             |  |  |
|            |                                                                                                 |                 |                     | 🕩 Manage        | ment of duplicates               |                     |                         |              |    |                                             |  |  |
| Expecte    | The                                                                                             |                 | duplicate           | list page       |                                  | Calculate score     | ole duplicate actions ¥ |              |    |                                             |  |  |
| Q Search V | ·                                                                                               |                 |                     |                 |                                  | 1                   | 0 Works duplicate       |              |    |                                             |  |  |
|            | Туре                                                                                            | IDA Reference 🖨 | Titles \$           | Creation date 🖨 | Status & treatment date          | Registering Society | Score                   |              |    |                                             |  |  |
| 0          | EO                                                                                              | 248121092998    | EL MARGINAL - 1 - 1 | 2020-01-22      | Waiting answer from (2023-09-04) | DAC<br>ARGENTORES   | 40-80%: 1<br>> 80%: 0   |              |    |                                             |  |  |
| 0          | EO                                                                                              | 248121093005    | EL MARGINAL - 1 - 2 | 2020-01-22      | Pending (2020-01-22)             | DAC<br>ARGENTORES   | 40-80%: 1<br>> 80%: 0   |              |    |                                             |  |  |
| 0          | EO                                                                                              | 014208000909    | EL MARGINAL - 3 - 1 | 2020-01-22      | Waiting answer from (2023-09-04) | DAC<br>ARGENTORES   | 40-80%: 1<br>> 80%: 0   |              |    |                                             |  |  |
| 0          | EO                                                                                              | 014208000917    | EL MARGINAL - 3 - 2 | 2020-01-22      | Pending (2020-01-22)             | DAC<br>ARGENTORES   | 40-80%: 1<br>> 80%: 0   |              |    |                                             |  |  |
|            |                                                                                                 |                 |                     |                 |                                  |                     |                         |              |    |                                             |  |  |

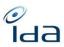

|                          |                                 |                             |                                         | 1  |    |       | T  |                                                 |
|--------------------------|---------------------------------|-----------------------------|-----------------------------------------|----|----|-------|----|-------------------------------------------------|
|                          |                                 |                             |                                         |    |    |       |    |                                                 |
| 67. Click on t           | he Search button                |                             |                                         | КО | КО | Non   | ok | PN=" I was not able to                          |
| Duplicate list           |                                 |                             | Export v BCalculate score               |    |    | Testé | •  | reproduce this action, it                       |
| Q Search V               |                                 |                             |                                         |    |    |       |    | might be related to the                         |
| IDA Reference            | Title                           | Matching score              | 18 Works duplicate                      |    |    |       |    | bug described above"                            |
| Possible duplicates type | Work type                       | Group type                  | <ul> <li>Registering Society</li> </ul> |    |    |       |    |                                                 |
|                          | ×                               | ·····                       | · · · · · · · · · · · · · · · · · · ·   |    |    |       |    | HP="                                            |
|                          |                                 |                             | Q Search Search                         |    |    |       |    | Don't receive anything<br>from search. Probably |
|                          | nter-society" in "Po            |                             |                                         |    |    |       |    | we don't have any inter-                        |
|                          |                                 | -                           | stering Society" drop                   |    |    |       |    | society duplicates.                             |
| down me                  | enu, for example DA             | 40                          |                                         |    |    |       |    |                                                 |
|                          | 🕒 Dup                           | licate list                 |                                         |    |    |       |    | Can not test with other                         |
|                          |                                 |                             |                                         |    |    |       |    | societies because I can                         |
|                          | Export < Export < Calculate sco | re Possible duplicate actio | ons Y                                   |    |    |       |    | only see our own                                |
|                          |                                 |                             |                                         |    |    |       |    | duplicates."                                    |
| Q Search ^               |                                 |                             | 10 Works duplicate                      |    |    |       |    |                                                 |
| IDA Reference            | Title                           | Matching score              | Checked / Unchecked                     |    |    |       |    |                                                 |
|                          |                                 | ~                           | ~                                       |    |    |       |    |                                                 |
| Possible duplicates      | Work type                       | Group type                  | Registering Society                     |    |    |       |    |                                                 |
| type                     |                                 |                             |                                         |    |    |       |    |                                                 |
| Inter-society ~          | ~                               | ~                           | DAC                                     |    |    |       |    |                                                 |
|                          |                                 |                             | Q Search O Empty fields                 |    |    |       |    |                                                 |
|                          |                                 |                             | C Search C Empty fields                 |    |    |       |    |                                                 |
| 70. Press the            | search button                   |                             |                                         |    |    |       |    |                                                 |
|                          |                                 |                             |                                         |    |    |       |    |                                                 |
| Expected Result:         |                                 |                             | sata with DAC                           |    |    |       |    |                                                 |
|                          | ts show inter-socie             | ity possible auplic         |                                         |    |    |       |    |                                                 |

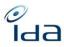

|                  | Туре          | IDA ≑<br>Reference             | Titles 🗢                   | Creati ♦<br>on date | Status  ✦<br>&<br>treatment<br>date           | Registering<br>Society                   |    |              |    |  |
|------------------|---------------|--------------------------------|----------------------------|---------------------|-----------------------------------------------|------------------------------------------|----|--------------|----|--|
| 0                | EO            | 248121092998                   | EL<br>MARGINA<br>L - 1 - 1 | 2020-01-<br>22      | Waiting<br>answer<br>from<br>(2023-09-<br>04) | DAC<br>ARGENTORES                        |    |              |    |  |
| •                | EO            | 248121093005                   | EL<br>MARGINA<br>L - 1 - 2 | 2020-01-<br>22      | Pending<br>(2020-01-<br>22)                   | DAC<br>ARGENTORES                        |    |              |    |  |
| ٢                | EO            | 014208000909                   | EL<br>MARGINA<br>L - 3 - 1 | 2020-01-<br>22      | Waiting<br>answer<br>from<br>(2023-09-<br>04) | DAC<br>ARGENTORES                        |    |              |    |  |
| ۲                | EO            | 014208000917                   | EL<br>MARGINA<br>L - 3 - 2 | 2020-01-<br>22      | Pending<br>(2020-01-<br>22)                   | DAC<br>ARGENTORES                        |    |              |    |  |
|                  |               | ne work from<br>the possible ( |                            | work rofo           | ronco                                         |                                          | ok | Non<br>Testé | ok |  |
|                  |               |                                |                            | VUIKTEIE            |                                               |                                          |    | reste        |    |  |
|                  |               | cates(current score: 7         | 570)                       |                     | ✿ Show So<br>014208000917 (                   | core 248121093005 (DAC) is a duplicate   |    |              |    |  |
| Possible du      |               |                                |                            |                     |                                               |                                          |    |              |    |  |
| 014208000917 - E | L MARGINAL (5 | 5%) 75                         |                            |                     |                                               | Match (100-80%)<br>Approx (80-40%)       |    |              |    |  |
|                  |               |                                |                            |                     |                                               | No Match (40-0%)<br>Score for each field |    |              |    |  |
|                  |               |                                |                            |                     |                                               |                                          |    |              |    |  |

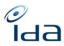

| <ul> <li>Expected Result:</li> <li>✓ The possible duplicate work turns red and the buttons to declare work as duplicate appears too</li> </ul>                                                                                          |    |              |              |                                    |
|----------------------------------------------------------------------------------------------------|----|--------------|--------------|------------------------------------|
| <ul> <li>73. Copy the IDA reference number of the work you want to declare as duplicate</li> <li>74. Click on the top right corner button to declare the work as possible duplicate</li> <li>Are your sure ?</li> <li>Yes No</li> </ul> | ok | Non<br>Testé | КО           | MV=" The pop-up<br>doesn't appear" |
| Expected Result:                                                                                                    |    |              |              |                                    |
| <ul> <li>A pop up will show asking if you confirm your action</li> </ul>                                                                                                    |    |              |              |                                    |
| 75. Click yes                                                                                                    | ok | Non<br>Testé | Non<br>Testé |                                    |
| Expected Result:                                                                                                    |    |              |              |                                    |
| <ul> <li>A pop up will show confirming your action</li> </ul>                                                                                                    |    |              |              |                                    |

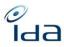

| Record success                                                                                                    |    |              |    |  |
|----------------------------------------------------------------------------------------------------|----|--------------|----|--|
| <ul> <li>76. Go back to the home page by clicking on the top right corner logo</li> <li>77. Paste the IDA reference in the IDA reference box</li> <li>78. Click the search button</li> <li>79. Click on the show result button</li> <li>Work Reference Total: 0 Total: 0 </li> <li>Combined Expected result ✓ The work detail page opens</li></ul> | ok | Non<br>Testé | ОК |  |
| <ul> <li>80. Navigate to the Controls section</li> <li>Expected result         <ul> <li>✓ The section show a line stating that the work belongs to a possible duplicate group</li> </ul> </li> <li>Controls         <ul> <li>The work belongs to a possible duplicate group 01420800011</li> </ul> </li> </ul>                                     | ok | Non<br>Testé | ОК |  |
| <ul> <li>81. Go back to the Management of duplicate page by clicking on the Management of duplicate menu item on the sidebar</li> <li>82. Click on the search icon</li> </ul>                                                                                                    | ok | Non<br>Testé | ОК |  |

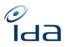

| Duplicate list                               |                            | Export Y                                   | Calculate score                                           |    |              |    |  |
|----------------------------------------------|----------------------------|--------------------------------------------|-----------------------------------------------------------|----|--------------|----|--|
| Q Search A                                   |                            |                                            | 370 Works dup                                             |    |              |    |  |
| IDA Reference                                | Title                      | Matching score                             | Checked / Unchecked                                       |    |              |    |  |
|                                              |                            | ×                                          | Checked                                                   |    |              |    |  |
| Possible duplicates type                     | Work type                  | Group type                                 | Registering Society                                       |    |              |    |  |
| ~                                            | ~                          | ~                                          |                                                           |    |              |    |  |
|                                              |                            |                                            | Q Search Search                                           |    |              |    |  |
| IDA<br>Type Reference                        | ≎<br>Titles ≎              | Creation 💠 Status & treatment<br>date date | <ul> <li>Registering<br/>Society Score</li> </ul>         |    |              |    |  |
| O 09112120820                                | 7 Les convictions de Lotti | 2015-06-29 Pending (2023-08-25)            | 40-80%<br>SSA 0<br>> 80%                                  |    |              |    |  |
| works sho<br>84. Open one<br>85. Copy its ID | A reference numb           | xt to the work typ                         | e column                                                  | ok | Non<br>Testé | ОК |  |
| 86. Click on th                              | e unchecked butt           | on on the top righ                         | t corner                                                  |    |              |    |  |
| Compare possible duplicat                    | tes                        |                                            | × Unche                                                   |    |              |    |  |
| Possible duplicate list                      |                            |                                            |                                                           |    |              |    |  |
|                                              | er (40%)                   |                                            | Match (100-80%)                                           |    |              |    |  |
| 091121206184 - Lotti, du cocon à l'enf       |                            |                                            | Approx (89-40%)<br>No Match (40-0%)<br>Score for each Sek |    |              |    |  |
|                                              |                            |                                            | No Match (40-0%)                                          |    |              |    |  |
| xpected result                               | confirming your ac         |                                            | No Match (40-0%)                                          |    |              |    |  |

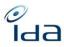

| Uncheck success                                                      |    |       |    |  |
|----------------------------------------------------------------------|----|-------|----|--|
| 87. Click on the previous button of your web browser to go back to   | ok | Non   | ОК |  |
| the management of duplicate page<br>88. Click the empty field button |    | Testé |    |  |
| 89. Paste the IDA work reference of the work you unchecked in the    |    |       |    |  |
| IDA reference box                                                    |    |       |    |  |
| Expected result                                                      |    |       |    |  |
| ✓ The IDA reference is displayed with an uncheck status              |    |       |    |  |

You're done now. Please write down any remark you would like us to take into account. Thanks for your cooperation.